## *ГВУЗ «Криворожский национальный университет»*

## *ТЕОРЕТИЧЕСКИЕ АСПЕКТЫ ПОСТРОЕНИЯ СТРУКТУРЫ СИСТЕМЫ МОНИТОРИНГА СОСТОЯНИЯ ЭЛЕКТРИЧЕСКИХ ПРИВОДОВ ТЯГОВЫХ ЭЛЕКТРОТЕХНИЧЕСКИХ КОМПЛЕКСОВ*

**Актуальность исследований.** Специфика эксплуатации шахтных электровозов, оборудованных энергоэффективными тяговыми электротехническими комплексами, использующими тяговые асинхронные электрические двигатели (ТАД) с короткозамкнутым ротором (к.з.), выдвигает особые требования к таким их показателям как К.П.Д., коэффициент мощности, максимальный крутящий момент, начальный пусковой момент, начальный пусковой ток [ ]. Эти требования диктуют необходимость знания электрических параметров слагаемых ТЭТК в т.ч. электродвигателя, его эксплуатационных характеристик, основой для получения которых является или опыт или информация о состоянии его параметров в процессе эксплуатации.

Предложения по определению параметров и диагностированию ТАД в процессе эксплуатации многочисленны. В одних из них предлагается диагностировать ТАД в специальных режимах, например, при пуске, пониженном напряжении и заторможенном роторе [2, 3]. В других – измерять пульсации тока статора, активной мощности и скольжения ротора двигателя [4-5]. Однако эти известные методы сложны, а главное – не достаточно эффективны, особенно для условий шахтных электровозов с условиями их эксплуатации.

В связи с изложенным, разработка методов идентификации состояния и диагностики электрических параметров ТАД с короткозамкнутым ротором является актуальной научной задачей.

**Цель исследований.** Поиск и разработка эффективного метода идентификации и построения на этой основе подсистемы мониторинга параметров тяговых асинхронных двигателей с к.з. ротором в структуре тягового электротехнического комплекса шахтных двуосных электровозов.

**Материалы исследований.** Предлагаемая последовательность операций при идентификации электрических параметров и диагностики тяговых асинхронных двигателей в комплексе ТЭТК шахтных электровозов заключается в следующем.

Модель объекта для проведения мониторинга должна включает в себя:

тип тягового асинхронного двигателя;

- вид и особенности работы частотного преобразователя: симметричные и несимметричные режимы работы с раздельным регулированием напряжения и частоты, возможность формирования напряжения требуемого значения в анализируемых цепях нагрузки (фазах асинхронного двигателя);

- возможность задания режимов работы: пуск, торможение, непрерывное вращение, двухфазное включение на постоянное напряжение;

- условия работы ТЭТК: характер и вероятная величина тяговой нагрузки, приведенный к валу двигателя момент инерции механизма, зависящего от нагрузки шахтного электровоза.

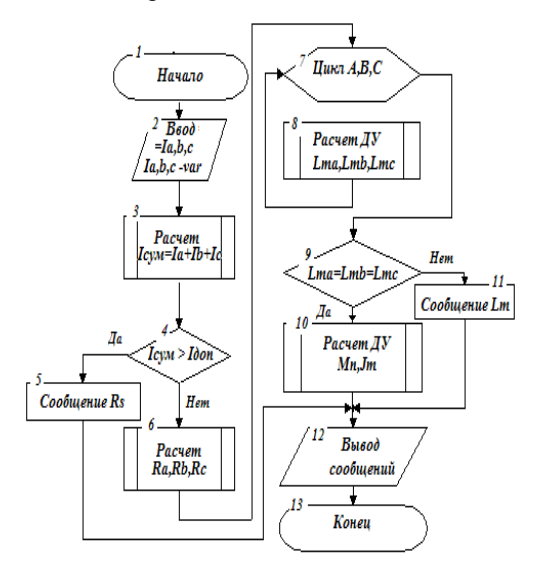

Рис. 1 Алгоритм определения параметров тягового асинхронного двигателя шахтного электровоза

Выбор структуры – последовательности операций идентификации определяется режимом работы, который реализуется тем или иным способом выполнения команд машиниста электровоза.

При этом отрабатываются необходимые для идентификации следующие режимы работы ТЭТК: поочередное двухфазное включение статора двигателя на постоянное напряжение [6], пуск двигателя с заданной амплитудой и частотой напряжения питания. При этом измеряемые параметры ТАД – значения фазных напряжений, токов и частота вращения. Форматизированные микропроцессорной системой управления ТЭТК, данные по соответствующим каналам передаются в бортовую ЭВМ, содержащую необходимое программное обеспечение для идентификации и диагностики этих параметров.

В оперативную память бортовой ЭВМ загружаются требуемые для диагностики и идентификации параметров массивы данных о переходных процессах:

- три массива данных *Ia1…aN, Ib1…bN, Ic1…cN* о токах и три массива данных *Ua1…aN, Ub1…bN, Uc1…cN* для по - парного фазного включения на постоянное напряжение *U<sup>п</sup>* (т.е. сначала включаются фазы *ab*, затем- *bc* и в конце - *ca*);

- три массива данных *Ia1…aN, Ib1…bN, Ic1…cN* о токах в трех фазах и три массива данных *Ua1…aN, Ub1…bN,* 

 $U_{cl...cN}$  о трех фазных напряжениях при пуске или рабочем режиме.

при наличии датчика формируется соответствующий массив данных частоты вращения ТАД -  $\omega$ .

Обработанные данные масштабируются с регуляризацией во времени и сравниваются с необходимыми (заданными) параметрами, полученными на математических моделях идентифицируемого объекта. Выбор масштабов для измеренных значений, представляющих переходный процесс, с точностью необходимой для решения задач идентификации, определяется допустимой ошибкой дальнейших вычислений и является задачей самостоятельной как и требуемое обеспечение вычислительных операций на основе специально разрабатываемого для этих целей математического аппарата [6].

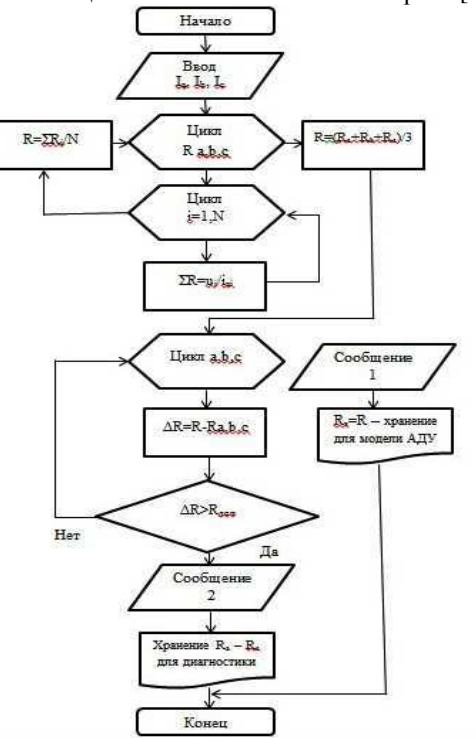

Рис. 2 Алгоритм для определения активных сопротивлений статора тягового асинхронного двигателя шахтного электровоза

Обработка результатов идентификации является составной частью диагностики. Алгоритм диагностики состояния параметров ТАД представлен на рис.1.

Сравнивая значения токов в каждой фазе, определяют промежутки времени, переходного и установившегося процесса. Процедуры диагностики проводятся после приема массивов данных о фазных токах и напряжениях статора ТАД и их масштабирования (Блок 2).

Расчет активных сопротивлений фаз ТАД по данным режима включения статора на постоянное напряжение, и дальнейшее сравнение их межу собой и с паспортными данными, позволяет системе диагностики сделать вывод о наличии витковых замыканий или обрыве параллельных ветвей в обмотках двигателя.

Алгоритм диагностики целостности ротора ТАД проводится в случае допустимых значений активных сопротивлений статорной обмотки и заключается в следующем.

На участке установившегося процесса суммируются мгновенные значения фазных токов статора (Блок 3) и их сумма сравнивается с допустимой величиной отклонения (Блок 4). Превышение допустимого отклонения параметров свидетельствует о наличии токов нулевой последовательности и несимметрии в трехфазной системе, т.е. фактически это повреждения обмоток ротора двигателя (Блок5).

При допустимой величине тока нулевой последовательности производится расчет значений активных сопротивлений статора и ротора блоком 6 (рис. 1).

Циклический расчет по трем фазам значений электромагнитных постоянных времени каждой пары фаз (Блоки 7.8), включенных на постоянное напряжение, и сравнение полученных значений между собой (Блок 9) определяет взаимную индуктивность статора и ротора по величинам постоянных времени электромагнитного контура.

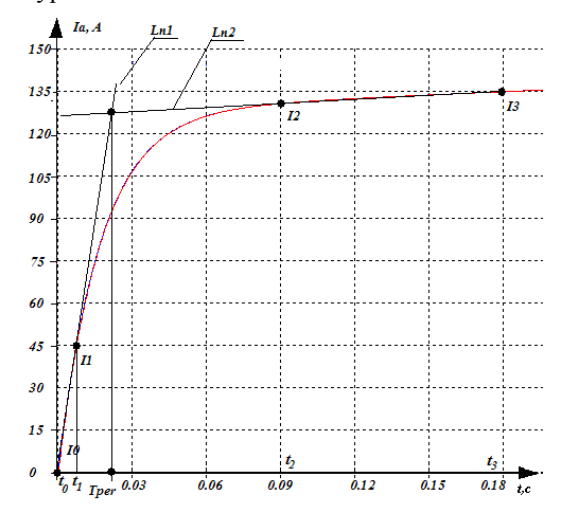

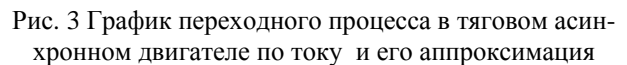

переходного процесса вычисляются по значениям тока.

Рассчитанные, с помошью лалее предложенного алгоритма, корни характеристического уравнения системы, позволяют определить значение взаимной индуктивности статора и ротора, что определяет состояние магнитной проницаемости стали и дает возможность прогнозировать основные эксплуатационные параметры и определить допустимую нагрузку двигателя в анализируемый момент времени (блок 12).

По данным массива данных, характеризующих установившийся режим работы ТАД определяется значения активных сопротивлений фаз статора. Оценивается среднее значение фазного сопротивления за N - измерений и анализируется величина отклонения для каждой пары фазных уровней сопротивлений.

Точка пересечения  $T_{per}$  определяется по алгоритму, рис. 2.

Переходный процесс по току статора  $Ia(t)$  представлен на рис.3.

Коэффициенты уравнений линейных зависимостей изменения тока на линейных участках в начале и конце

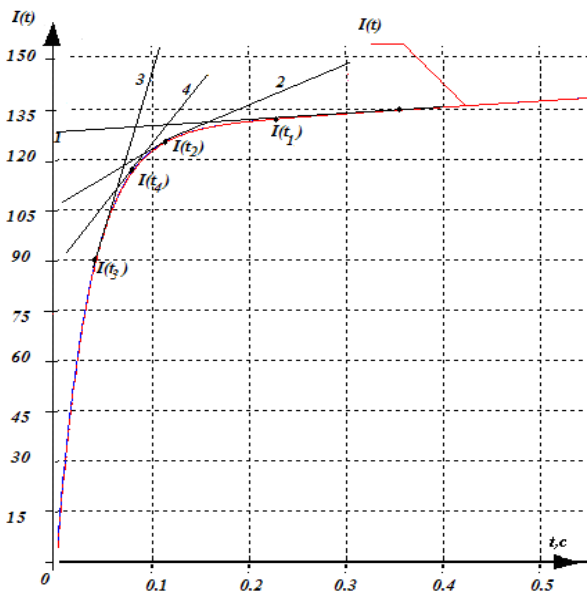

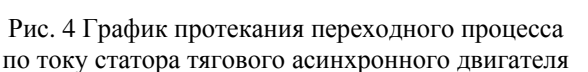

В общем случае уравнение для определения  $L_{nl}$ имеет вил:

$$
I(t) = a + bt \tag{1}
$$

Ток  $I_0$  и  $I_1$  в моменты времени соответственно  $t_0$  $H$   $t_1$ .

$$
I_0 = a_1 + b_1 t_0; I_1 = a_1 + b_1 t_1
$$
 (2)

Решая, систему уравнений (2) относительно постоянных коэффициентов  $a<sub>1</sub>$  и  $b<sub>1</sub>$  получим:

$$
a_1 = \frac{I_0 t_1 - I_1 t_0}{t_0 - t_1}; b_1 = \frac{I_1 - I_0}{t_1 - t_0}
$$
(3)  
Ypabhehne nuhudi  $L_{n1} u L_{n2}$ ;

$$
Ln( t ) = \frac{I_0 t_1 - I_1 t_0}{t_0 - t_1} + \frac{I_1 - I_0}{t_1 - t_0} t
$$
 (4)

$$
Ln2(t) = \frac{I_2t_3 - I_1t_2}{t_2 - t_3} + \frac{I_3 - I_2}{t_3 - t_2}t
$$
\n(5)

Точка пересечения  $T_{per}$  определяется из условия  $L_{n1} = L_{n2}$ :

$$
T_{per} = \frac{\frac{I_2 t_3 - I_1 t_2}{t_2 - t_3} - \frac{I_0 t_1 - I_1 t_0}{t_0 - t_1}}{\frac{I_1 - I_0}{t_1 - t_0} - \frac{I_3 - I_2}{t_3 - t_2}}
$$
(6)

 $(7)$ 

С учетом шага дискретности вычислений определяются порядковые номера координат тока  $K_{t1}$  и  $K_{t2}$ , по которым будут производиться расчеты для определения параметров:

$$
K_{t_1} = \frac{I_{per}}{\Delta t} - N; K_{t_2} = \frac{I_{per}}{\Delta t} + N
$$

где  $N-$ целое число, которое подбирается при отладке программного обеспечения.

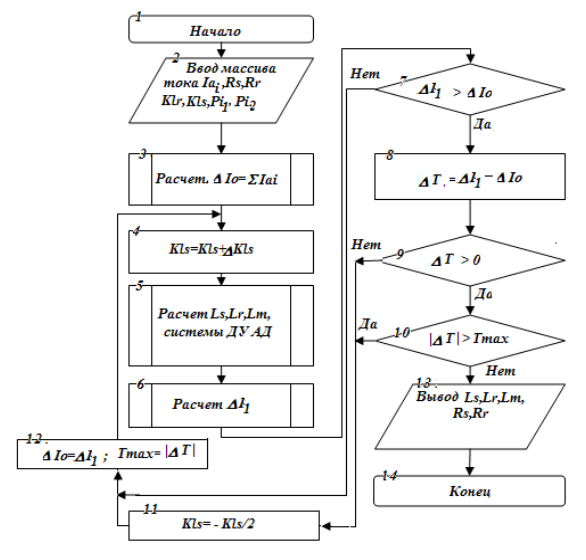

Корни характеристического уравнения  $p_{i1}$  и  $p_{i2}$ статорной цепи определяются относительно координатной точки  $Kt_{per} = T_{per}/\Delta t$  (рис.4).

По значениям токов относительно координаты  $K_{t2}$ выбираются  $N_k$  значений токов  $I_{p2}$  и  $I_{p2-l}$ , для определения вспомогательных промежуточных величин:

$$
d I_{21} = \frac{I_{1p2} - I_{1p2 - 1}}{\Delta t}
$$
 (8)

$$
dI_{22} = \frac{I_{lp2+10} - I_{lp2-1+10}}{\Delta t}
$$
 (9)

Значения корней характеристического уравнения  $p_{i1}$  и  $p_{i2}$  рассчитываются по формулам:

$$
p_{i2} = \frac{d \ I_{21} - d \ I_{22}}{I_{1p \, 2+10} - I_{1p \, 2-1+10}} \tag{10}
$$

$$
p_{i1} = \frac{1}{I_{p1}} Log \frac{I_{us} (1 - e^{P_{i2} K i 2\Delta t}) + I_{lp2} e^{P_{i2} K i 2\Delta t}}{I_{lp2} - I_{lp2 - 1} P_{i2}}
$$
(11)

$$
D_a = \frac{I_{ust}(1 - e^{p_{i2}Kt2\Delta t}) + I_{lp2}e^{p_{i2}Kt2\Delta t}}{I_{ust}e^{p_{i2}Kt2\Delta t} - I_{lp2}e^{p_{l2}Kt2\Delta t}} \tag{12}
$$

Рис. 5 Алгоритм вычислений индуктивных сопротивлений тягового асинхронного двигателя.

Применяя формулы первых членов разложения по степенному ряду для уравнений (10), (11), (12) полу-

чим приближенные формулы определения значений корней характеристического уравнения  $p_{il}$  и  $p_{i2}$  для ТАД:  $d_{I_{21}}-d_{I_{22}}$  $\overline{1}$  $(13)$ 

$$
p_{i2} = \frac{1}{I_{lp\ 2+10} - I_{lp\ 2-1+10}} \left[ (I_{ust} + I_{lp\ 2}) p_{i2} K_{i2} \Delta t \right]
$$
\n
$$
p_{i2} = \frac{1}{I_{lp\ 2+10} - I_{lp\ 2}} \left[ (I_{ust} + I_{lp\ 2}) p_{i2} K_{i2} \Delta t \right]
$$
\n(14)

$$
p_{i1} = \frac{L_{o1}}{I_{p1}} Log \left[ \frac{I_{p2} - I_{p2}}{I_{p2} - I_{p2}} \right]
$$

$$
D_a^1 = \frac{\text{First } p_{i2} K_{i2} \Delta t + \sum_{l \neq 2} (1 - p_{i2} K_{i2} \Delta t)}{(\text{Just} - \sum_{l \neq 2} (1 - p_{i2} K_{i2} \Delta t))}
$$
(15)

Используя разложение логарифмической функции в степенной ряд, и ограничившись первыми 2 -мя члена-

ми, так как аргумент логарифмической функции имеет порядок  $10^{-3} - 10^{-4}$ , можно определить значение  $p_{ii}$ , используя следующую формулу:

$$
p_{i1}^{1} = \frac{1}{I_{p1}} \left\{ \left[ \frac{(I_{ust} + I_{1p2}) p_{i2}^{'} K_{t2} \Delta t}{I_{1p2} - I_{1p2} p_{i2}} - 1 \right] - \frac{1}{2} \left[ \frac{(Iust + I_{1p2}) p_{i2}^{'} K_{t2} \Delta t}{I_{1p2} - I_{1p2} p_{i2}} - 1 \right]^{2} \right\}
$$
(16)

та взаимі

ется в следующем.

уравнения  $p_{i1}$  и  $p_{i2}$ :

 $p_{i1}$ +  $p_{i2}$  = -( $R_s L_r$ +  $R_r L_s$ )

Усреднение значений корней характеристического уравнения  $p_{i1}$  и  $p_{i2}$  достаточно производить по пяти соседним значениям тока в окрестностях точек с координатами  $I_{P1}$  и  $I_{P2}$  (рис.4). Определение главной индуктивности ТАД, заключа-

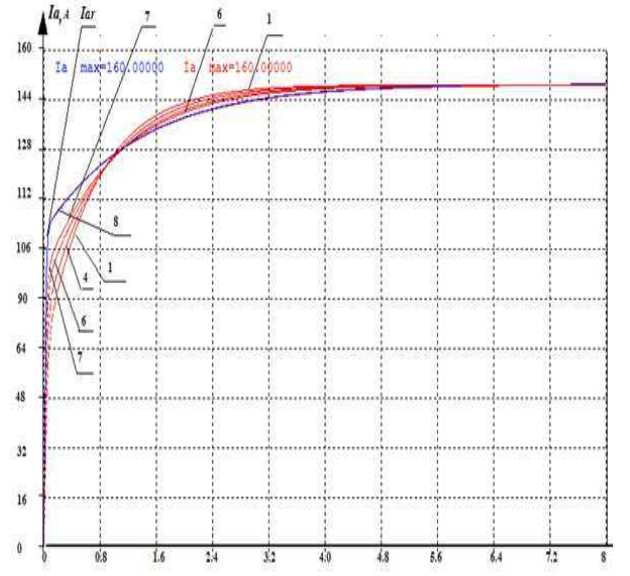

Рис. 6 Графики тока статора при двух фазном включении ТАД на постоянное напряжение и 7-ми приближениях по Kls

C учетом того, что 
$$
K_{lr} = L_r/L\mu
$$
,  $K_{ls} = L_s/L\mu$ ,  $K_{sr} = R_r/R_s$ ,  
\n $K_{sr} = P_{il}P_{i2}L\mu^2$  окончательно получим формулу для расчета взаимной индуктивности статора и ротора:

 $(17)$ 

Определяем сумму корней характеристического

$$
L_{\mu} = \left( \frac{K_{3R} - F_{11} - F_{12}^2}{K_{1S}P_{11}P_{12}} + \frac{K_{3R}^2 - D_{a}^2 F_{11} - F_{12}^2}{(1 + D_a)K_{1S}P_{11}P_{12}} \right) \tag{10}
$$

При известных индуктивностях рассеяния статора и ротора, определяющих полные индуктивности с учетом взаимной индуктивности статора и ротора определяются собственные индуктивности статора и ротора:

$$
L_S = L_{\mu} + L_{SK} \, ; \, L_r = L_{\mu} + L_{RK} \tag{19}
$$

Процедура вычислений, представленная структурной схемой на рис.5.

Графики переходных процессов, построенные по результатам расчетов токов статора при изменении Kls на величину AKls представлены на рис. 6. При этом начальное приближение  $Kls = 1.17$ , шаг приближения  $\triangle$ Kls=0.016.

После 7-го приближения (рис.6) графики переходных процессов, полученные при Kls=0,974 и построенные по результатам экспериментальных значений практически совпадают. По каталожным данным для реального тягового асинхронного двигателя мощностью 55 кВт расчетное значение Kls=1,01. Ошибки между каталожными и рассчитанными по предложенному алгоритму значениями активных сопротивлений, индуктивностей и взаимоиндукции статора и ротора составляют:  $ARs = 0.13\%$ ;  $ARr = 0.36\%$ ;  $\Delta L\mu = 3.06\%$ ;  $\Delta Ls = 1.20\%$ ;  $\Delta Lr = 6.20\%$ .

## Выводы.

Разработанный и предлагаемый для практической реализации в структурах тяговых электротехниче- $\mathbf{1}$ ских комплексов шахтных электровозов метол илентификации параметров тяговых асинхронных лвигателей. основанный на отработке алгоритма приближений с прямым решением дифференциальных уравнений и сравнении получаемых вычислительных результатов с паспортными (экспериментальными) значениями, отличается от известных относительной простотой вычислений и отсутствием сложных функций.

2. Результаты проведенных исследований при микропроцессорном варианте системы управления тяговым электротехническим комплексом шахтных электровозов свидетельствует о достаточной высокой универсальности и точности данного метода: максимальная ошибка при применении составляет 6,2%, минимальная - 0,13%.

## ЛИТЕРАТУРА:

Синчук О.Н., Гузов Е.С., Омельченко А.В., Шокарев Д.А., Скапа Е.И. К вопросу стратегии создания 1. энергоэффективного и безопасного в эксплуатации двухосного электровоза для рудных шахт. Гірничий вісник. Наук.-техн. збірник. - Кривий Ріг, 2012. - Вип. 95(1). - С. 139-143.

2. Kvynke Mifoslaw. Расчетно-экспериментальный метод определения электромагнитных параметров асинхронного двигателя с глубокопазным ротором// "Zesz. Nauk. Plodz. Elek." -1985.-№78.-С. 5-16.

Копылов И.П., Горянов Ф.А., Клоков Б.К. и др. Проектирование электрических машин: учеб. пособие  $\mathfrak{Z}$ . для вузов. Под общей редакцией Копылова И.П.-М.: Энергия, 1980.-496 с.

Потапенко Е. М. Определение скорости и постоянной времени ротора асинхронного двигателя с помо- $\mathbf{\Delta}$ щью адаптивного наблюдателя / Е. М. Потапенко, Е. Е. Потапенко, А. В. Соломаха // Матеріали 12-ої міжнародної конференції з автоматичного управління «Автоматика-2005». - Харків: НТУ «ХПІ», 2005. - Т.2. - $C. 123 - 124.$ 

5. Синчук О.Н., Захаров В.Ю., Синчук И.О., Сменова Л.В. Идентификация электрических параметров тяговых асинхронных двигателей электровозов. Электротехнические и компьютерные системы. № 10 (86), 2013. c.  $58 - 64$ .